Practica #3 Direccionamientos Indexados y Relativos

## **Objetivo**

Complementar junto con la práctica 2 la generación de código máquina de las instrucciones con direccionamiento indexado y relativo, teniendo en cuenta los siguientes requerimientos.

Requerimientos.

- **Generación de Código**
	- Indexado de 5 bits "IDX" (X,Y,SP,PC de -16 a 15)
		- Buscar en TABOP el valor del mnemónico.
		- Leer el código maquina correspondiente al mnemónico.
		- Calcular el código máquina faltante y mostrarlo en la columna "Código" Máquina"
		- Ejemplo para encontrar el valor de "xb":
			- **LDAA -1,X --------> LDAA** *oprx0\_xysp* **------> A6 xb**
			- La siguiente tabla muestra la estructura de un IDX de 5 bits, donde "Postbyte Code" representa la estructura para la generación del código máquina faltante.

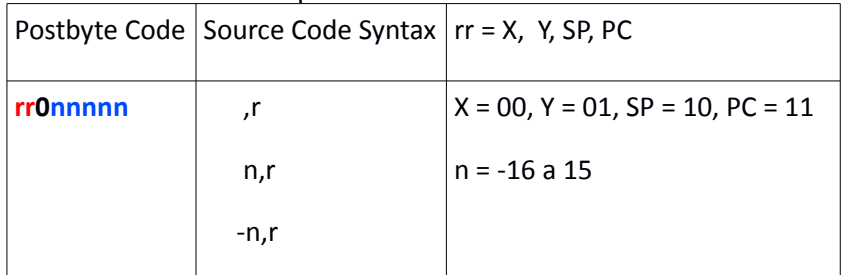

- En nuestro ejemplo **X = 00** y **n = -1**, el cual, *utilizando el complemento a 2 de 5 bits para convertir a negativo, n* **= 11111.**
- Una vez obtenidos los valores de "rr" y "n", suplirlos en el "postbyte code", quedando de la siguiente manera **00011111**, el cual en hexadecimal es **1F**.
- El resultado del código máquina será **A6 1F**.
- Lo anterior se puede comprobar de la siguiente manera:
	- Para encontrar el valor de "xb" hay que revisar la tabla 1 *( Indexed Addressing Mode Postbyte Encoding (xb) )* de la hoja de referencia del microcontrolador "HC12" *(CPU12 Reference Guide).*

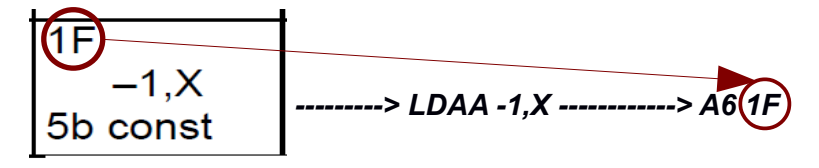

- Indexado de 9 bits "IDX1" (X,Y,SP,PC de -256 a 255)
	- Buscar en TABOP el valor del mnemónico.
	- Leer el código maquina correspondiente al mnemónico.
	- Calcular el código máquina faltante y mostrarlo en la columna "Código Máquina" .
	- Ejemplo para encontrar el valor de "xb ff":
		- **LDAA -20,X --------> LDAA** *oprx9,xysp* **------> A6 xb ff**
		- La siguiente tabla muestra la estructura de un IDX1 de 9 bits, donde "Postbyte Code" representa la estructura para la generación del código máquina faltante.

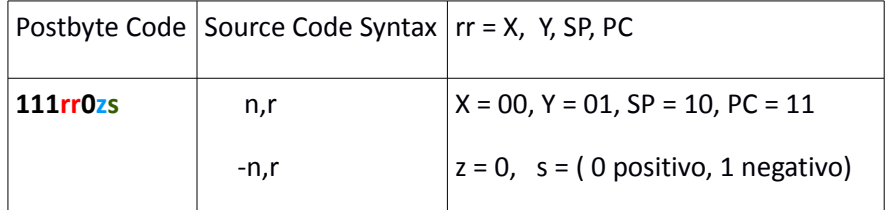

- En nuestro ejemplo **X = 00** y **n = -20**, el cual, está en el rango de los negativos, por lo tanto **s = 1.** Aquí "z" siempre es 0.
- Una vez obtenidos los valores de "rr" y "s", suplirlos en el "postbyte code", quedando de la siguiente manera **11100001**, el cual en hexadecimal es **1F**.
- El resultado del código máquina para "xb" es **E1**
	- Para encontrar el valor de "xb" hay que revisar la tabla 1 *( Indexed Addressing Mode Postbyte Encoding (xb) )* de la hoja de referencia del microcontrolador "HC12" *(CPU12 Reference Guide).*

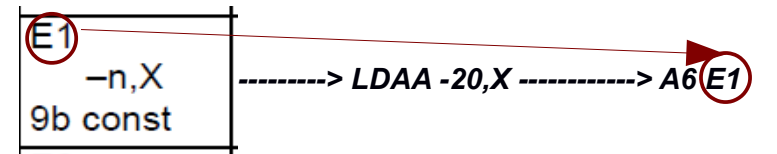

- "ff" es el valor de "n", el cual es **-20.** Obtenemos el absoluto de "n" y se convierte a hexadecimal de 8 bits, teniendo así **14**.
- El resultado del código máquina es **A6 E1 14.**
- Indexado de 16 bits "IDX2" (X,Y,SP,PC de 0 a 65535)
	- Buscar en TABOP el valor del mnemónico.
	- Leer el código maquina correspondiente al mnemónico.
	- Calcular el código máquina faltante y mostrarlo en la columna "Código Máquina".
	- Ejemplo para encontrar el valor de "xb ee ff":
		- **LDAA 258,X --------> LDAA** *oprx16,xysp* **------> A6 xb ee ff**
		- La siguiente tabla muestra la estructura de un IDX2 de 16 bits, donde "Postbyte Code" representa la estructura para la generación del código máquina faltante.

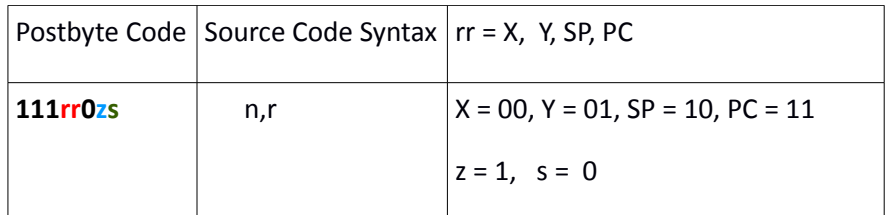

- En nuestro ejemplo  $X = 00$  y  $n = 258$ . Aquí  $z = 1$  y "s" siempre es 0.
- Una vez obtenidos los valores de "rr", suplirlos en el "postbyte code", quedando de la siguiente manera **11100010**, el cual en hexadecimal es **1F**.
- El resultado del código máquina para "xb" es **E2**
	- Para encontrar el valor de "xb" hay que revisar la tabla 1 *( Indexed Addressing Mode Postbyte Encoding (xb) )* de la hoja de referencia del microcontrolador "HC12" *(CPU12 Reference Guide).*

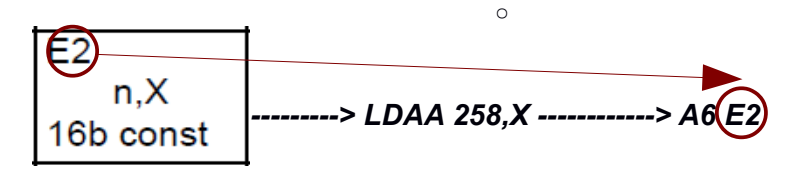

- "ee ff" es el valor de "n", el cual es **258,** el cual se convierte a hexadecimal de 16 bits, dado **01 02**.
- El resultado del código máquina es **A6 E1 01 02.**
- Indexado PRE/POST INC/DEC "IDX" (X,Y,SP de 1 a 8 y de -1 a -8)
	- Buscar en TABOP el valor del mnemónico.
	- Leer el código maquina correspondiente al mnemónico.
	- Calcular el código máquina faltante y mostrarlo en la columna "Código Máquina".
	- Ejemplo para encontrar el valor de "xb":
		- **LDAA 1,SP+ --------> LDAA** *oprx0\_xysp* **------> A6 xb**
		- La siguiente tabla muestra la estructura de un IDX pre/pos, donde "Postbyte Code" representa la estructura para la generación del código máquina faltante.

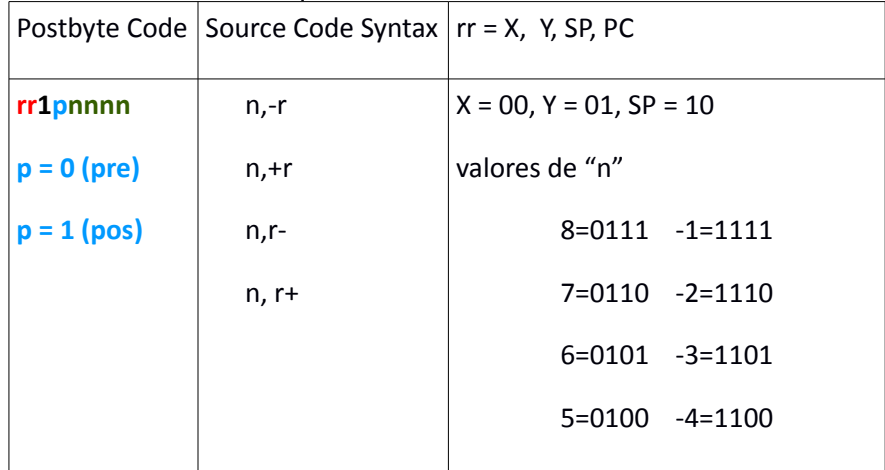

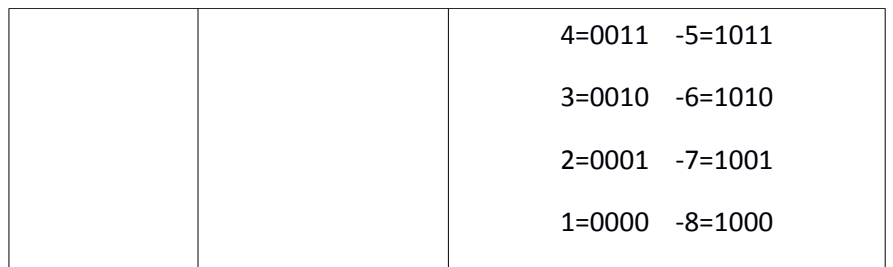

- En nuestro ejemplo **SP+ = 10, p = 1 y n = 1**, el cual según la tabla le corresponde a **0000**.
- Una vez obtenidos los valores de "rr", suplirlos en el "postbyte code", quedando de la siguiente manera **10110000**, el cual en hexadecimal es **B0**.
- El resultado del código máquina para "xb" es **B0.**
	- Para encontrar el valor de "xb" hay que revisar la tabla 1 *( Indexed Addressing Mode Postbyte Encoding (xb) )* de la hoja de referencia del microcontrolador "HC12" *(CPU12 Reference Guide).*

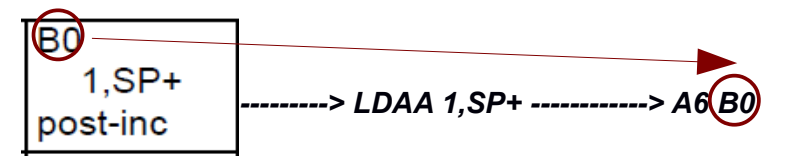

- Indexado de Acumulador "IDX" (A,B,D y X,Y,SP,PC)
	- Buscar en TABOP el valor del mnemónico.
	- Leer el código maquina correspondiente al mnemónico.
	- Calcular el código máquina faltante y mostrarlo en la columna "Código Máquina".
	- Ejemplo para encontrar el valor de "xb":
		- **LDAA A,X --------> LDAA** *oprx0\_xysp* **------> A6 xb**
		- La siguiente tabla muestra la estructura de un IDX pre/pos, donde "Postbyte Code" representa la estructura para la generación del código máquina faltante.

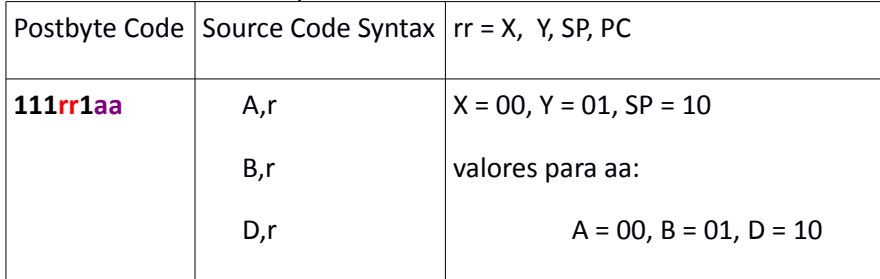

- En nuestro ejemplo  $A = 00$  y  $X = 00$
- Una vez obtenidos los valores de "rr" y "aa", suplirlos en el "postbyte code", quedando de la siguiente manera **11100100**, el cual en hexadecimal es **E4**.
- El resultado del código máquina para "xb" es **E4.**

◦ Para encontrar el valor de "xb" hay que revisar la tabla 1 *( Indexed Addressing Mode Postbyte Encoding (xb) )* de la hoja de referencia del microcontrolador "HC12" *(CPU12 Reference Guide).*

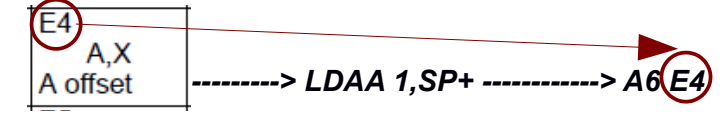

- Relativo de 8 y 16 bits
	- Buscar en TABOP el valor del mnemónico.
	- Leer el código maquina correspondiente al mnemónico.
	- Calcular el código máquina faltante y mostrarlo en la columna "Código Máquina".
	- Ejemplo para encontrar el valor de "rr":
		- **BRA 15 --------> BRA** *rel8* **------> 20 rr**
		- Se lee el valor de operando, y a este se le resta el valor del siguiente contador de localidades. Ejemplo: el contador de localidades está en "**0000"**, el siguiente valor de la localidad es **"0002"** *(ya que la instrucción BRA requiere 2 bytes)***,** entonces se hace la resta de **15 – 2 = 13,** convertido a hexadecimal queda como **0D.** Por lo tanto "rr" valdrá **0D**, siendo el resultado del código máquina de **20 0D.**
		- Si el operando fuera una etiqueta, se toma el valor de la "tabla de símbolos" y se le resta el valor del siguiente contador de localidades.

## **prueba.asm**

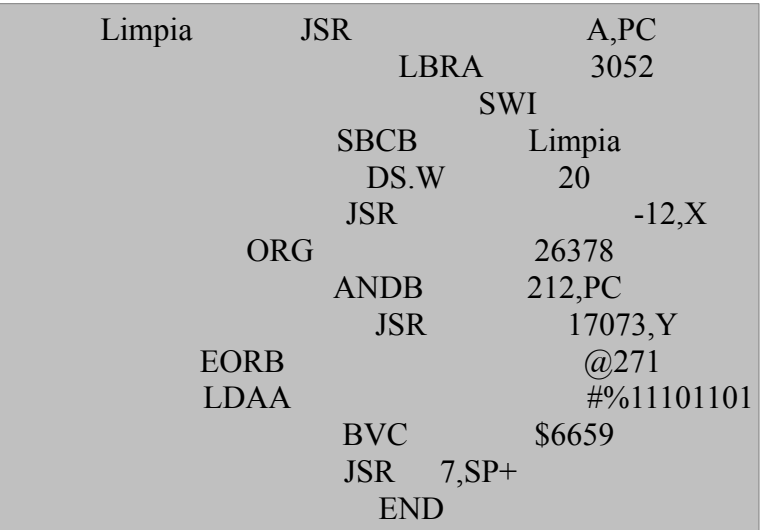

## **Salida:**

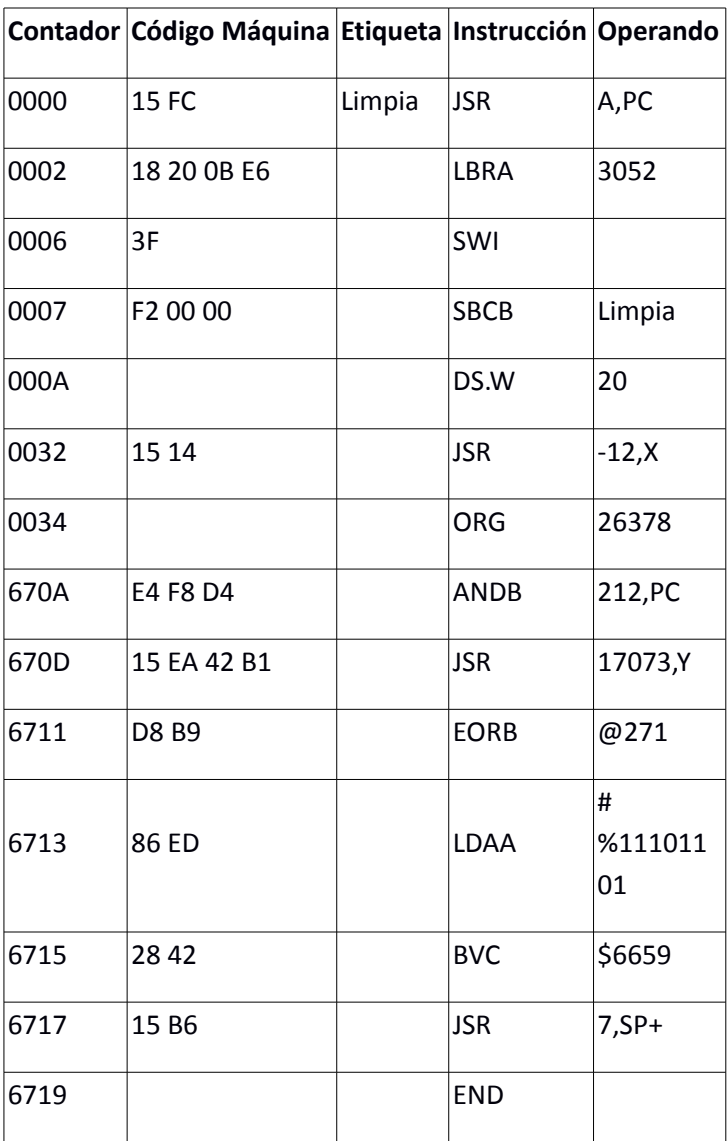